# **OVERVIEW Crash data in RAMM**

October 2018

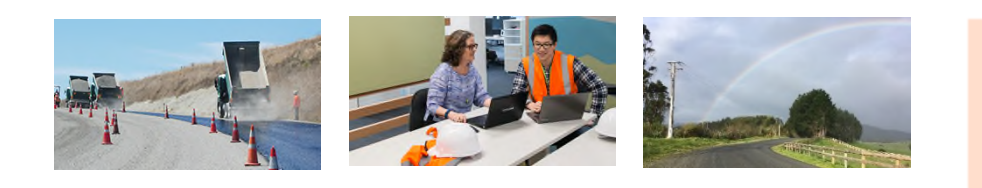

### **INTRODUCTION**

This overview document is intended to provide high level support and direction to better understand the criticality of crash data within Road Assessment and Maintenance Management (RAMM), and how to maintain this dataset.

Any relevant current industry guidance and case studies have been referenced, where they provide more detailed assistance.

## **WHAT IS CRASH DATA?**

Crash data is a record of where, when and how road crashes occur. In New Zealand the primary tool for recording this information the Crash Analysis System (CAS). This system is managed by the NZ Transport Agency. Any analysis of crash data, statistics etc. should be done using the data from the CAS system.

Below is a link to the CAS resources on the NZ Transport Agency website:

https://www.nzta.govt.nz/safety/safety-resources/crash-analysissystem/

A summary of this data is loaded by each Road Controlling Authority (RCA) into their RAMM database. It is the responsibility of the individual RCA to do this. This also needs to be carried out on a frequent basis to stay up to date.

### **WHY IS CRASH DATA IN RAMM IMPORTANT TO ME?**

The primary purpose of the crash data loaded to RAMM is for the analysis of wet road loss of control crashes as part of a RCA's skid resistance management process.

It allows sections of the sealed road network to be investigated and prioritised in terms of surfacing or maintenance treatments to enhance the skid resistance of the pavement surface.

Having poor quality crash data in terms of timeliness, completeness and accuracy will impact the identification and selection of skid management treatments.

Crash data in RAMM is also used in Safety One Network Road Classification (ONRC) Performance Measure results for each network. Your data in RAMM needs to be up to date and complete to achieve robust reporting of your results, and to have confidence in the comparative peer reporting.

As mentioned earlier, any other type of analysis of crash data, reporting of crash statistics etc. should be done using the CAS data.

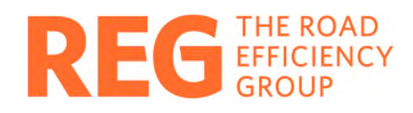

## **KEY POINTS**

#### **Crash data in RAMM:**

- $\checkmark$  Loaded in RAMM for the purpose of analysing wet road loss of control crashes as part of a skid resistance management process
- $\checkmark$  Needs to be loaded by each RCA into their RAMM database
- $\checkmark$  The latest data is available on the RAMM Software Ltd website for download
- $\checkmark$  Needs to be updated frequently by the RCA to keep it up to date
- $\checkmark$  is a record of where, when and how road crashes occur
- $\checkmark$  Not to be used for the analysis of crash data, statistics etc. This should be done using the CAS data

*Crash data is loaded in RAMM for the purpose of analysing wet road loss of control crashes as part of a skid resistance management process*

We are. LGNZ. .<br>Iera ō Aotearoa

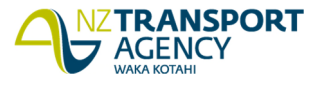

## **HOW TO MAINTAIN CRASH DATA IN RAMM**

Currently it is the responsibility of each RCA to load their crash data into their RAMM database.

Your crash data is available on the RAMM Software Ltd website in the *"Downloads"* section. The period covered by the crash data is detailed on the website. You can check this against the data you already have in RAMM to determine if a more up to date dataset is available for import.

The adjacent figure provides the steps to loading crash data to RAMM.

There is a separate link to download the latest available data for each Territorial Local Authority and NZ Transport Agency Regions along with instructions to import your data.

Select the link corresponding to your network and save this to your local hard drive or server. You'll need to know where you have saved it for the import process.

Import your data using *RAMM Manager > Projects > Crash Data > Import* and follow the instructions of the wizard.

When importing your crash data you need to decide what to do with crashes on the state highways. If you have centreline data representing the state highways, then crashes will be assigned to these. Otherwise, you can choose exclude state highway crashes or import those within a defined maximum distance from the local road. This distance is definable by the user.

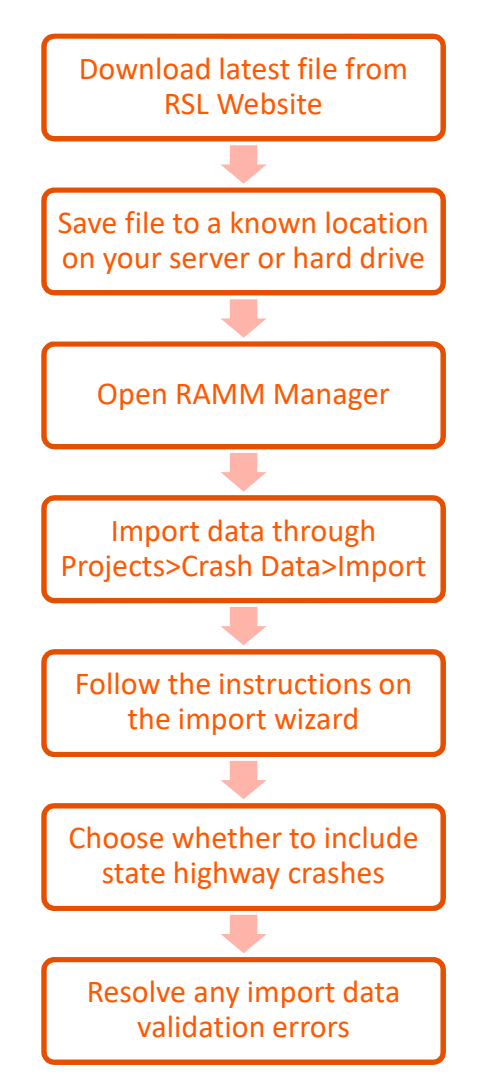

### **CONCLUSION**

Crash data in RAMM is a record of where, when and how road crashes occur. It is loaded into RAMM for the analysis of wet road loss of control crashes as part of a RCAs skid resistance management process.

Crash data in RAMM is also used in Safety ONRC Performance Measure results for each network. Your data in RAMM needs to be up to date and complete to achieve robust reporting of your results, and to have confidence in the comparative peer reporting.

## **REFERENCES**

- RAMM user manuals (online)
- Data Standard for Road Management and Investment in Australia and New Zealand
- ONRC Performance Measure Reporting Tool help and support
- NZTA CAS resources (online)

REG is a collaborative project between Local Government and the NZ Transport Agency.

For more information, please contact:

**Road Efficiency Group**  RoadEfficiencyGroup@nzta.govt.nz